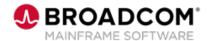

# SYSVIEW® Performance Management: Sorting Data in a Display 200

**EDUCATION COURSE DESCRIPTION** 

# COURSE TYPE, LENGTH, & CODE

- WBT
- 5 minutes
- 06SYS20670

#### WHO SHOULD ATTEND

Systems Programmer

#### **RELATED COURSES**

- SYSVIEW® Performance Management: Getting Started with Displays, Menus, and Commands 200 (06SYS20580)
- SYSVIEW® Performance Management: Accessing and Navigating the Online Help 200 (06SYS20640)
- SYSVIEW® Performance Management: Scrolling Data in a Display 200 (06SYS20650)
- SYSVIEW® Performance Management: Selecting and Filtering Data in a Display 200 (06SYS20660)
- SYSVIEW® Performance Management: Working with Support 200 (06SYS20670)

#### **RESOURCES**

- Product Documentation
- Mainframe Education Community
- SYSVIEW Community
- Mainframe Course Catalog

### **Course Overview**

Visibility into critical business transactions that provide monitoring for complex application environments is vital for effective performance management.

Real-time visibility is a critical asset to simplify mainframe performance management. SYSVIEW ® Performance Management (SYSVIEW) provides the ability to monitor against alerts, drill down for intuitive problem identification, and enables you to base automation on performance intelligence.

This introductory course contains a brief video that demonstrates different methods that you can use to sort SYSVIEW data in a way that is meaningful to you.

### This Course Will Show You How To:

- Sort data in a SYSVIEW display.
- Set a sort profile.
- Identify the sorts that are applied to a display.
- Remove the sort.
- Save the sort.